# Workflow Zitieren von Literatur

Für das Schreiben einer wissenschaftlichen Arbeit ist es wichtig, jede Übernahme oder Verwendung von fremdem Material als solche zu kennzeichnen. Nur mit einer richtigen und vollständigen Angabe von Zitaten und deren Quellen ist es dem Leser möglich, diese nachzuvollziehen und zu finden.

Zu einem korrekten Zitat gehören dabei drei Elemente: die übernommene Information selbst (entspricht dem eigentlichen Zitat), die Angabe über die Fundstelle (Kurzbeleg) und die Bibliographie (Vollbeleg). Das Zitat und der Kurzbeleg finden sich zusammenhängend im Text, während die Bibliographie im Literaturverzeichnis zu finden ist.

# **Angabe im Text - Zitierweise**

Allgemein erfolgt die Kenntlichmachung eines Zitats entweder durch die Formulierung wie das Zitat eingeleitet wird (z.B. "Meyer erklärt dazu, dass ...") oder durch eine Quellenangabe unmittelbar nach der übernommenen Information. Für diese Angabe des Kurzbelegs im Text sind verschiedene Zitierweisen möglich. Zu den gängigsten zählen das Nummernsystem und das Harvard-System.

*1. Nummernsystem*

Bei dem Nummernsystem erfolgt die Verbindung zwischen Zitat und Quellenangaben durch eine Ziffer in eckigen Klammern (z.B. [1]). Diese Ziffer verweist auf eine ausführliche Quellenangabe im Literaturverzeichnis. Die Nummerierung richtet sich dabei nach der Reihenfolge der erstmaligen Nennung im Text. Auch im Literaturverzeichnis erfolgt die Ordnung der Quellen nach der gleichen Reihenfolge.

*2. Harvard-System*

Das Harvard-System stellt die beliebteste Zitierweise für Studienarbeiten dar. Bei diesem System findet die Quellenangabe im Text durch die Nennung von Autor und Jahr der Veröffentlichung in runden Klammern statt (z.B. (Meyer 1995)). Diese Art des Zitierens bietet insbesondere für fachkundige Leser einen höheren Informationswert.

Regeln zum Zitieren im Harvard-System:

- Nicht genannt werden akademische Titel oder Berufsbezeichnungen
- Bei Publikationen mit zwei Autoren werden beide Namen genannt und in der Klammer mit einem "&" verbunden
	- Bsp.: Zu dem gleichen Ergebnis kam eine weitere Studie (Schulze & Lehmann 1966).
- Bei Quellen mit drei oder mehr Autoren wird nur der Name des ersten Autors gefolgt von der Angabe "u.a." (und andere) genannt
	- Bsp.: Untersuchungen in den folgenden Jahren bestätigten diese Annahme (Meyer u.a. 1972).
- Ist von einem Werk kein Autor bekannt, wird ersatzweise der Herausgeber bzw. die herausgebende Institution genannt Bsp.: (Siemens AG 1987)

Grundsätzlich werden sinngemäße und wörtliche Zitate unterschieden. Bei einem sinngemäßen Zitat formuliert der Autor die Information des Zitates in seinen eigenen Worten. Die Quellenangabe erfolgt am Ende des Satzes vor dem Punkt.

Wird der exakte Wortlaut einer Quelle verwendet, handelt es sich um ein wörtliches Zitat. Der übernommene Textabschnitt ist hierbei in Anführungszeichen zu setzen. Es ist wichtig, dass das Zitat exakt mit der Vorlage übereinstimmt. Die Zeichensetzung sowie auch die gegebenenfalls falsche Rechtschreibung müssen übernommen werden.

Eine Sonderform des wörtlichen Zitats stellt das Blockzitat dar. Dabei handelt es sich um ein wörtliches Zitat mit einem Umfang von mehr als 40 Worten. Diese Art der Zitate wird nicht in Anführungszeichen gesetzt, sondern als separater Absatz mit kleinerer Schriftart und einem linken und rechten Einzug von ca. 1 cm in die Arbeit eingefügt. Am Ende des Blockzitats findet sich der Kurzbeleg nach dem Punkt des abschließenden Satzes.

### **Literaturverzeichnis**

Das Literaturverzeichnis einer wissenschaftlichen Arbeit enthält alle im Text zitierten Quellen. Es dient dazu, einen schnellen Überblick über Art und Umfang der genutzten Literatur zu geben und gleichzeitig dem Leser vollständige bibliographische Angaben zu liefern, die es ihm ermöglichen, die Quellen selbst zu besorgen. Die genaue Gestalt des Literaturverzeichnisses hängt dabei von der gewählten Zitierweise ab. Während sich bei dem Nummernsystem die Reihenfolge der Quellenangaben nach der Reihenfolge der erstmaligen Nennung im Text richtet, erfolgt die Aufnahme der Titel ins Literaturverzeichnis beim Harvard-System alphabetisch nach den Nachnamen des erstgenannten Autors. Es ist bei beiden Zitierweisen darauf zu achten, dass jeweils die erste Zeile der Quellenangabe ca. 1 cm nach links ausgerückt ist.

Die jeweiligen Angaben zu der Literaturquelle richtet sich nach deren Art. Die wichtigsten Arten von Publikationen und deren korrekte Angabe im Literaturverzeichnis ist in nachfolgender Tabelle dargestellt.

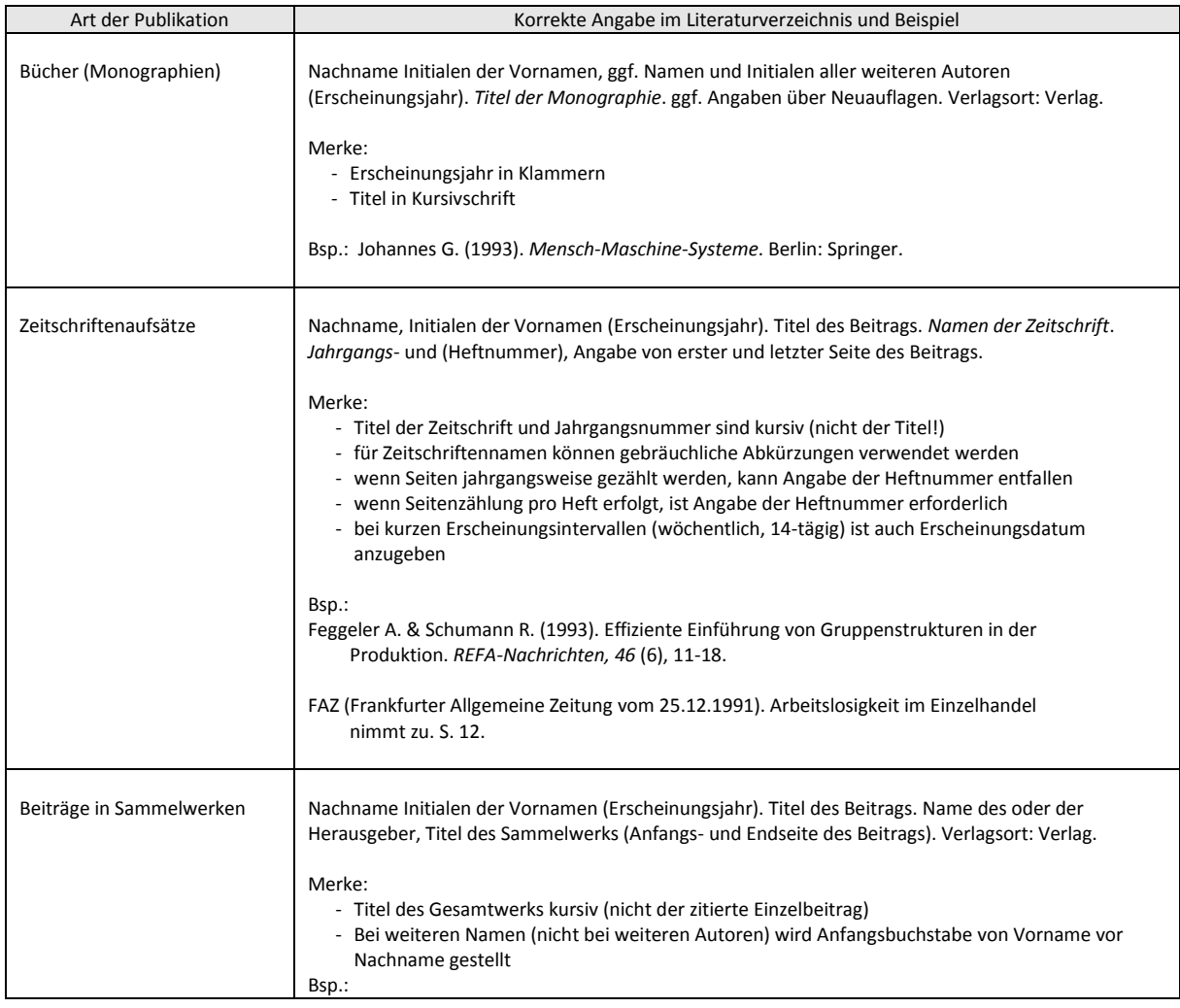

#### **Tab. 1:** Publikationsarten und ihre richtige Angabe im Literaturverzeichnis

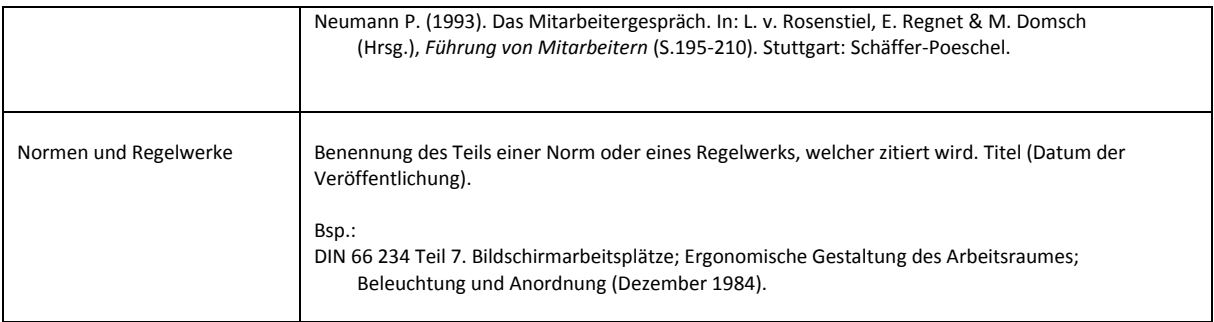

# *Literaturverwaltungsprogramme*

Literaturverwaltungsprogramme erleichtern die Verwaltung einer größeren Menge an Literaturhinweisen bei einer Studienarbeit. Nachfolgend sind zwei solcher Programme beschrieben.

**Tab. 2:** Literaturverwaltungsprogramme

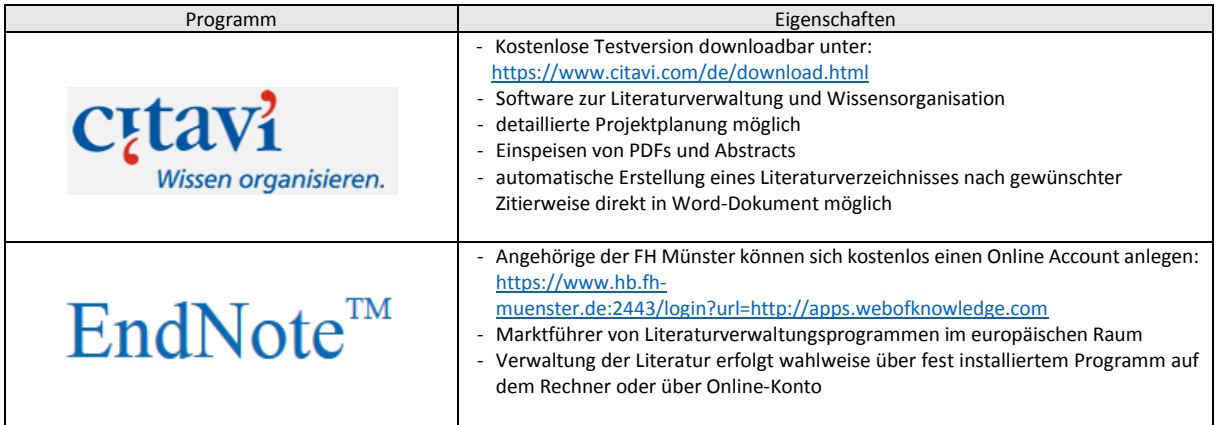

Version 1.0 Bearbeiter: L. Bergheimer/C. Backhaus Stand 21.11.2016